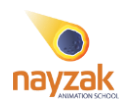

# **Digital Painting**

### **Course Description:**

A comprehensive course on digital painting techniques with a focus on painting techniques, textures, surfaces, and materials. The students will also receive extensive training in brush settings. Students will learn to use the tools and techniques of digital painting using Adobe Photoshop to produce artworks with different techniques to make animation backgrounds, textures for 3D animation, concept art, game design, fine art, and illustration.

Students will also learn basic drawing skills, basic of composition, using shadow and light to create the illusion of volume and value, they will also learn the basics of color scheme and how to use colors for creating values and a dramatic atmosphere.

### **Duration**: 10 classes

### **Who is this course for?**

Digital painting is for concept artists, 3D Texturing artists, game designers and illustrators who wants to add the effective knowledge and techniques of digital painting to enhance their job skills.

#### **Contents**

### **Class 1**

- Drawing tablets (kinds & settings)
- Photoshop Basics
	- Interface
		- Overall tools
		- Canvas setting
- Brush settings
- Blending Technique

#### **Class 2**

- Color wheel
- Color theory
- How to choose your colors
- Light & shadow in colors
- Textures and Materials

#### **Class 3**

- Textures and Materials
- Color Moods in scenes
- How to read any paint or artwork

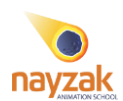

- When to use reference and how to read it
- Creating scene from scratch {from blank to final render}

# **Class 4**

- Advanced Brush settings
- Adjustments
- Different styles for creating scene "backgrounds"

# **Class 5**

- Textures and Materials
- Different styles for painting characters
- Creating character from scratch (from blank to final render)

# **Class 6**

- Textures and Materials
- Analyzing light and shadow in movie backgrounds
- Creating 2D game scene background

# **class 7**

- Textures and Materials
- Creating character with a new technique
- Creating an illustrated scene background

# **class 8**

- Textures and Materials
- Designing indoor scene with character "new technique "
- Creating a concept rough scene

# **Class 9**

- Textures and Materials
- Inspiring from a paint and create yours
- Creating a greyscale scene and how to color it

# **Class 10**

- Important painting tips
- How to add extra brushes swatches tools
- Photoshop render
- Critically analyze any artwork.
- How to work as a freelancer
- How to make your portfolio
- Final Course Project

# **Grading Policy**

Attendance: 10 %

Assignments: 30 %

Class Exercises 20 %

Final project: 40%